## Samsung Xcover 3 Mobilni Internet nastavitve

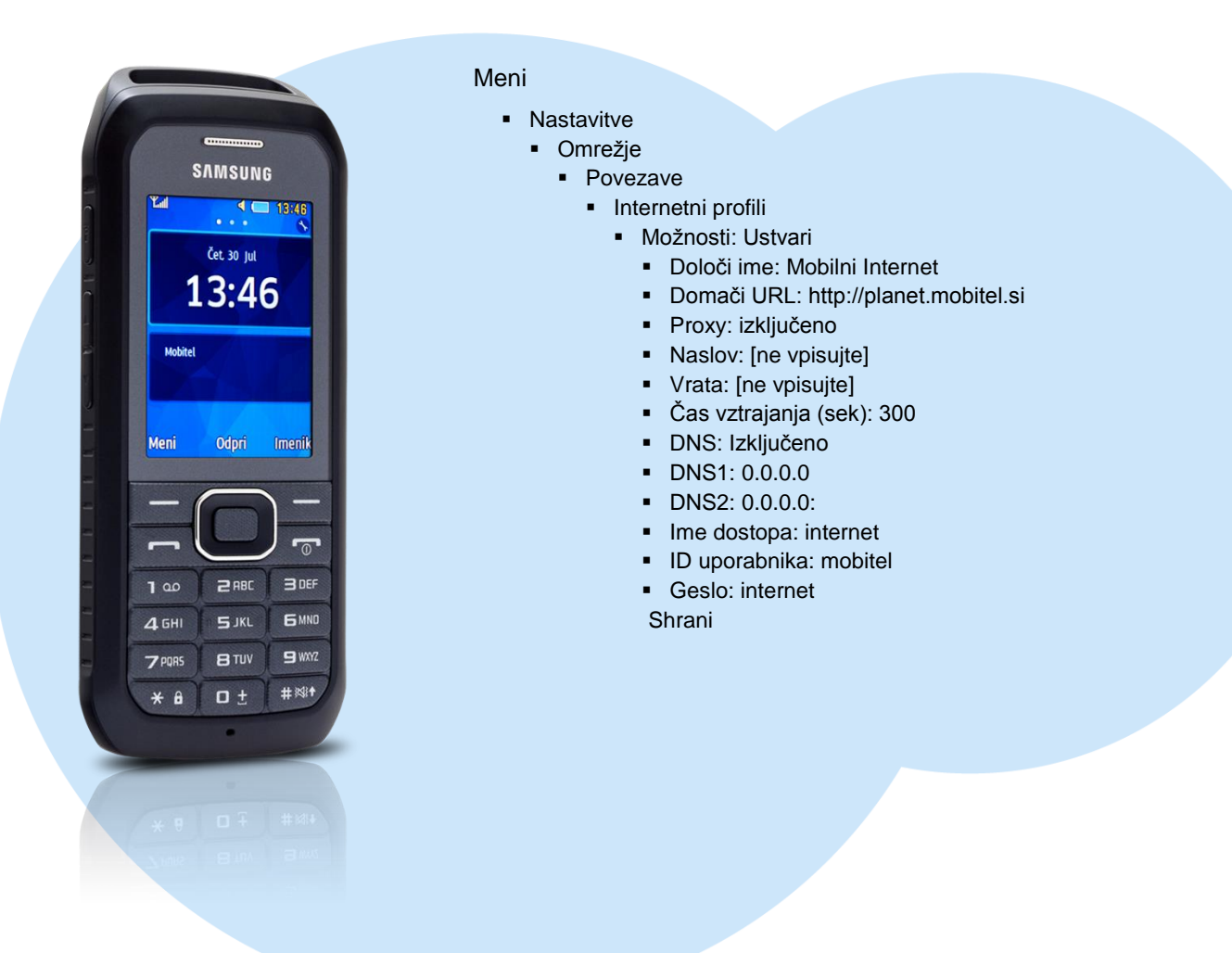

![](_page_0_Picture_2.jpeg)